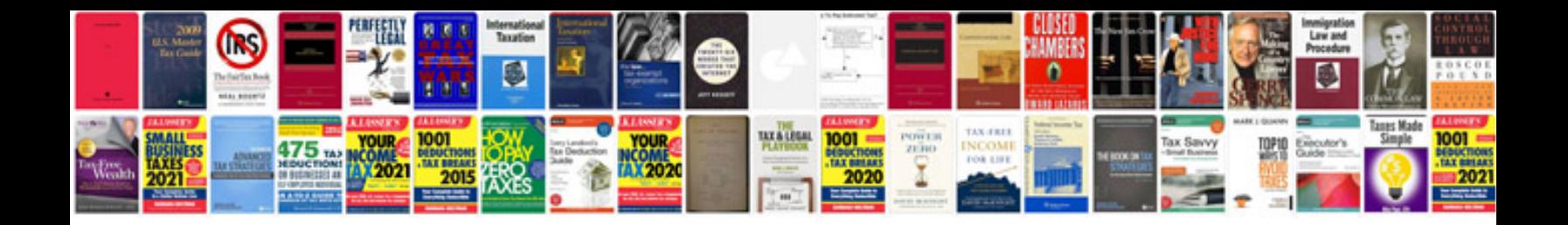

**Engineering signals and systems ulaby solutions manual**

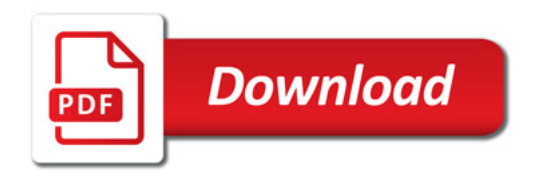

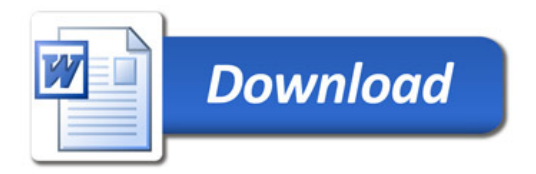